**Seri bahan kuliah Algeo #9**

# Vektor di Ruang Euclidean (bagian 1)

Bahan kuliah IF2123 Aljabar Linier dan Geometri

Oleh: Rinaldi Munir

**Program Studi Teknik Informatika STEI-ITB**

# Definisi Vektor

- Kuantitas fisik dapat direpresentasikan dalam dua jenis: skalar dan vektor
- Skalar: nilai numerik yang menyatakan besaran kuantitas fisik tersebut Contoh: temperatur 15 $^{\circ}$  C, laju kendaraan 75 km/jam, panjang 2,5 m
- Vektor: kuantitas fisik yang memiliki besar dan arah Contoh: kecepatan (**v**) mobil 80 km/jam ke arah timur laut **v**= 80 km/jam  $45^\circ$

# Notasi vektor

• Vektor dilambangkan dengan huruf-huruf kecil (dicetak tebal) atau memakai tanda panah (jika berupa tulisan tangan)

Contoh, **u**, **v**, **w**, ... atau  $\overrightarrow{u}$ ,  $\overrightarrow{v}$ ,  $\overrightarrow{w}$ , ...

$$
a,\,b,\,c,\,...
$$

• Secara geometri, vektor di ruang dwimatra (2D) dinyatakan sebagai garis berarah

$$
w
$$

# Ruang Vektor

- Ruang tempat vektor didefinisikan
- Disebut juga ruang Euclidean
- $R^2$ ,  $R^3$ ,  $R^n$

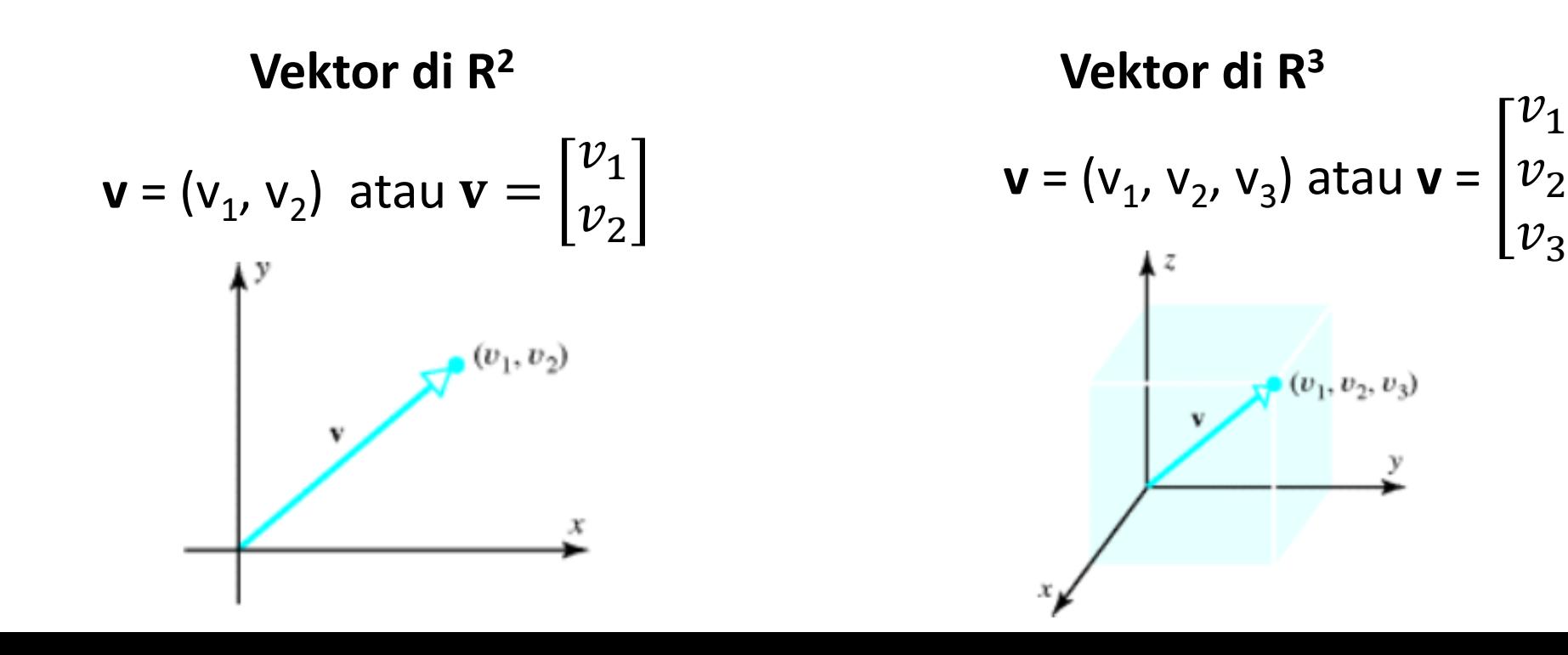

 $v_1$ 

 $v_{3}$ 

# **Vektor di R<sup>n</sup> :**

$$
\mathbf{v} = (v_1, v_2, ..., v_n) \text{ atau } \mathbf{v} = \begin{bmatrix} v_1 \\ v_2 \\ \vdots \\ v_n \end{bmatrix}
$$

(tidak ada gambaran geometri vektor di R<sup>n</sup>)

 $\Gamma$ 12.  $\Gamma$ 

- Semua vektor yang ditulis sebagai **v** = (v<sub>1</sub>, v<sub>2</sub>), **v** = (v<sub>1</sub>, v<sub>2</sub>, v<sub>3</sub>), atau **v** = (v<sub>1</sub>, v<sub>2</sub>, ..., v<sub>n</sub>) berawal dari **titik asal** O.
- Titik asal vektor di  $R^2$  adalah (0, 0)
- Titik asal vektor di  $R^3$  adakah (0, 0, 0)
- Titik asal vector di  $R<sup>n</sup>$  adalah  $(0, 0, ..., 0)$

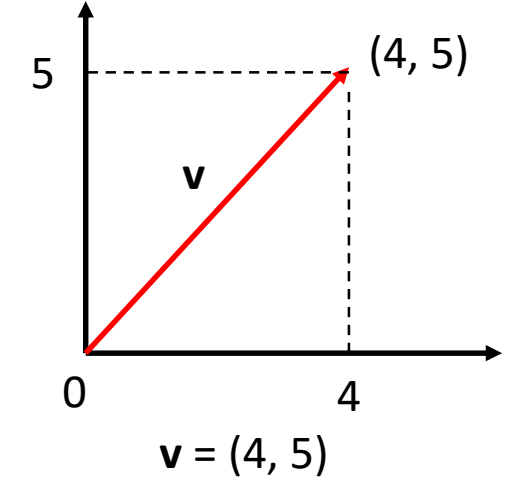

- Vektor nol adalah vektor yang semua komponennya 0
	- Vektor nol dilambangkan dengan **0**
	- Vektor 0 di R<sup>2</sup> : **0** = (0, 0)
	- Vektor 0 di R<sup>3</sup> : **0** = (0, 0, 0)
	- Vektor 0 di R<sup>n</sup> : **0** = (0, 0, …, 0)
- Negatif dari vektor **v** dilambangkan dengan **–v**

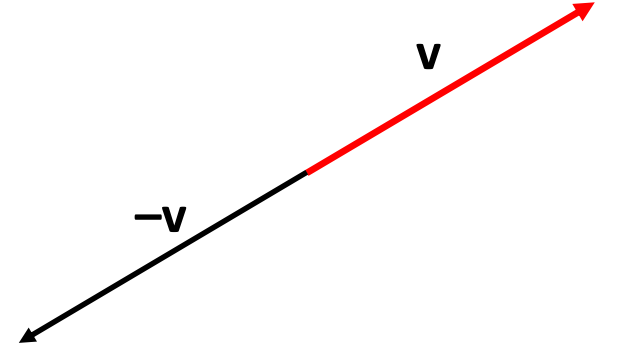

Contoh-contoh vektor:

\n- (i) 
$$
u = (4, 5) \rightarrow
$$
 vektor di R²
\n- (ii)  $v = (-2, 3, 10) \rightarrow$  vektor di R³
\n- (iii)  $w = (1, -5, 0, 7, 8) \rightarrow$  vector di R⁵
\n- (iv)  $c = (r, g, b) \rightarrow$  warna di dalam model RGB (red-green-blue)
\n

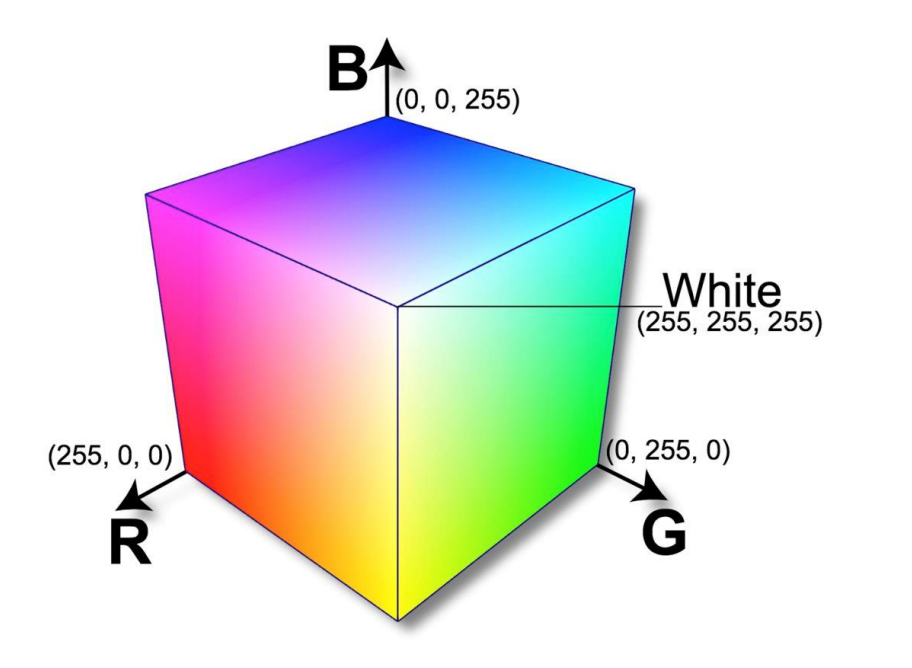

### Penjumlahan dua vektor

w

• Menggunakan kaidah parallelogram atau kaidah segitiga

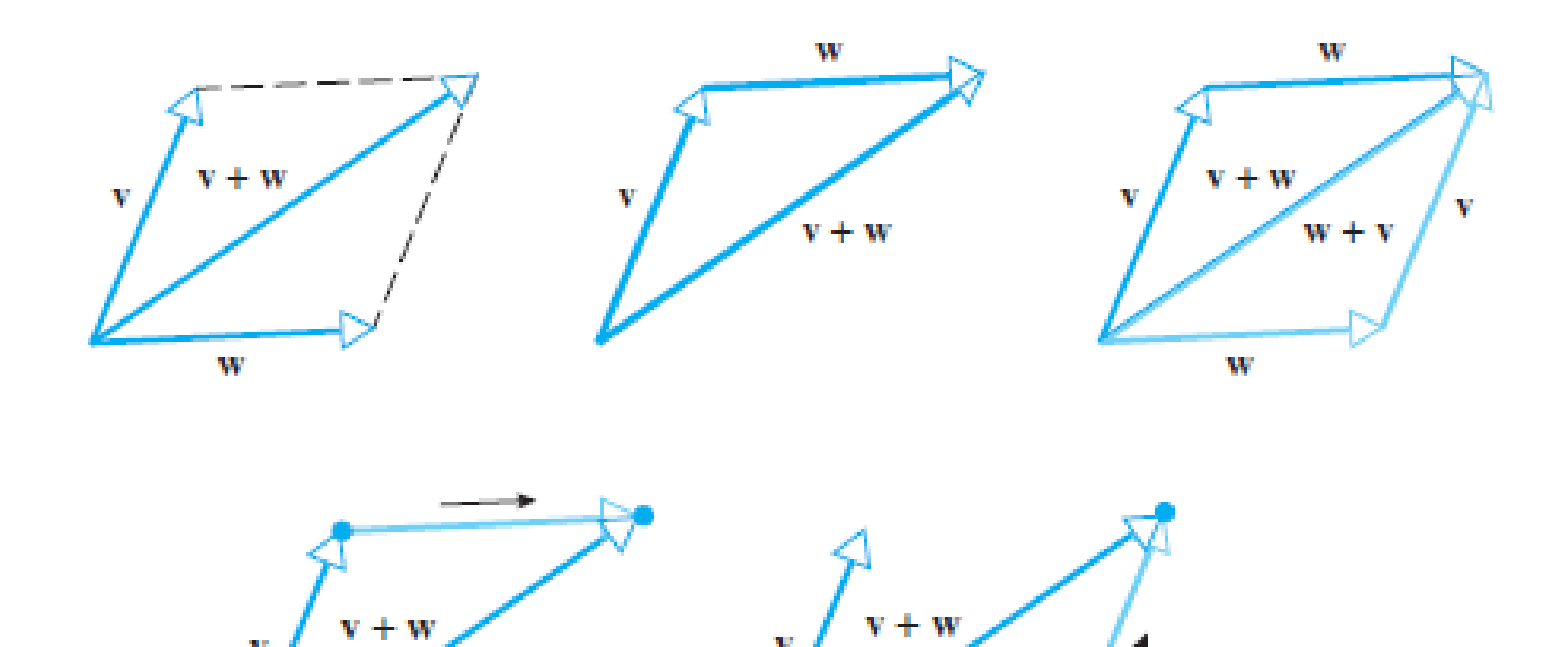

w

• Jika 
$$
\mathbf{v} = (v_1, v_2, ..., v_n)
$$
 dan  $\mathbf{w} = (w_1, w_2, ..., w_n)$   
maka  $\mathbf{v} + \mathbf{w} = (v_1 + w_1, v_2 + w_2, ..., v_n + w_n)$ 

• **Contoh 1:** Misalkan **v** = (3, –1 , 4) dan **w** = (4, 0, 8) maka  $v + w = (3 + 4, -1 + 0, 4 + 8) = (7, -1, 12)$ 

#### Pengurangan dua vektor

 $\mathbf{w} - \mathbf{v} = \mathbf{w} + (-\mathbf{v})$ 

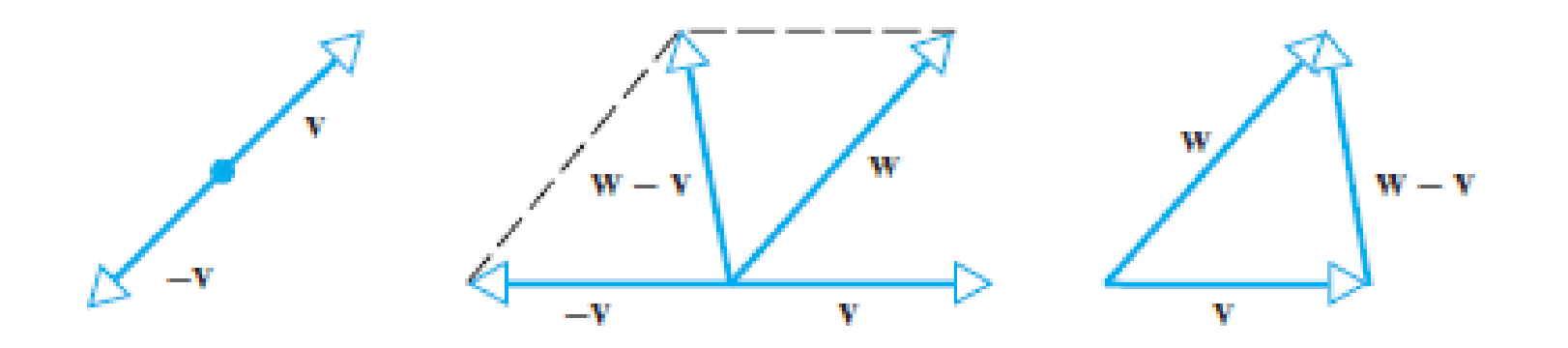

• Jika 
$$
\mathbf{v} = (v_1, v_2, ..., v_n)
$$
 dan  $\mathbf{w} = (w_1, w_2, ..., w_n)$   
maka  $\mathbf{v} - \mathbf{w} = (v_1 - w_1, v_2 - w_2, ..., v_n - w_n)$ 

• **Contoh 2:** Misalkan **v** = (3, –1 , 4) dan **w** = (4, 0, 8) maka  $\mathbf{v} - \mathbf{w} = (3 - 4, -1 - 0, 4 - 8) = (-1, -1, -4)$ 

### Perkalian vektor dengan skalar

k**v** = vektor yang panjangnya |k| kali Panjang **v**

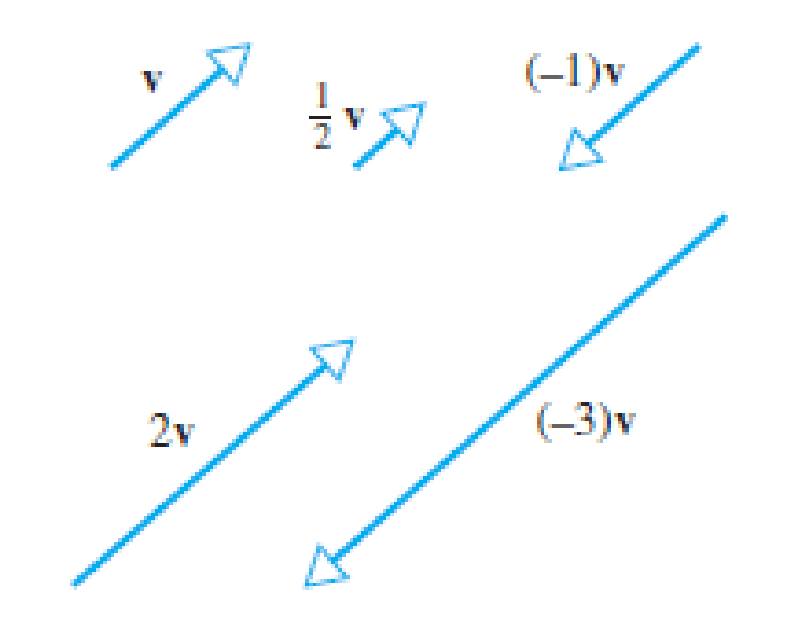

• Jika **v** = (v<sub>1</sub>, v<sub>2</sub>, ..., v<sub>n</sub>) maka k**v** = (kv<sub>1</sub>, kv<sub>2</sub>, ..., kv<sub>n</sub>)

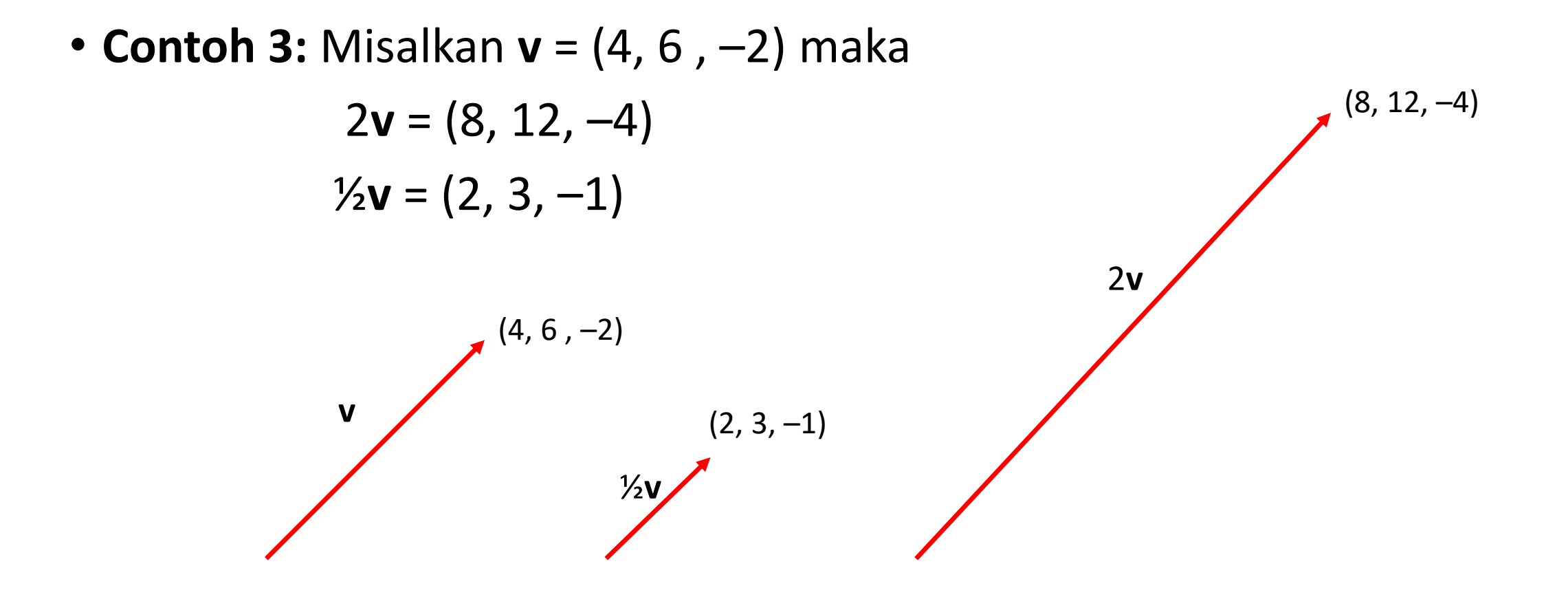

### Vektor yang tidak berawal dari titik asal

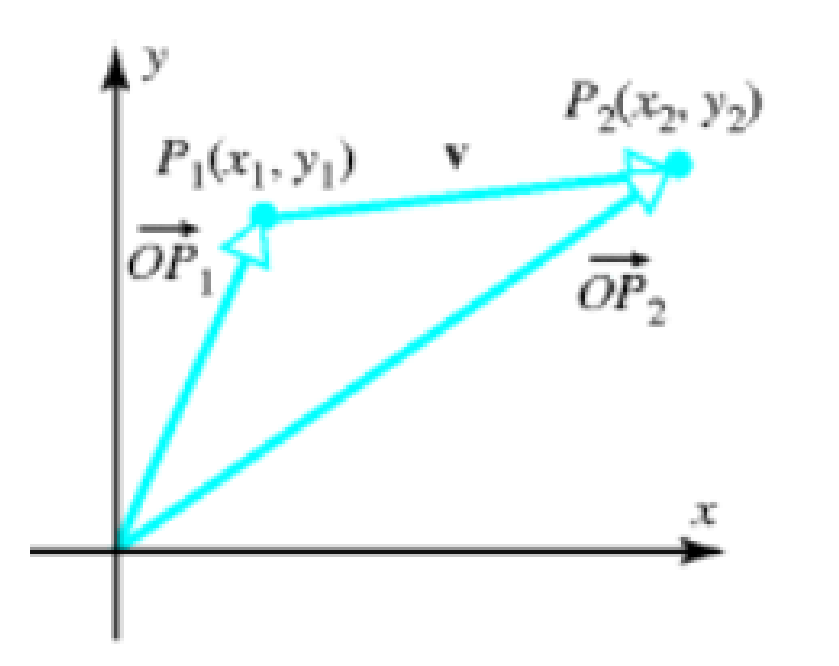

Di R<sup>2</sup>: Misalkan P<sub>1</sub>(x<sub>1</sub>, y<sub>1</sub>) dan P<sub>2</sub>(x<sub>2</sub>, y<sub>2</sub>), maka

$$
\mathbf{v} = \overrightarrow{P_1 P_2} = \overrightarrow{OP_2} - \overrightarrow{OP_1}
$$
  
=  $(\mathbf{x}_2, \mathbf{y}_2) - (\mathbf{x}_1, \mathbf{y}_1)$   
=  $(\mathbf{x}_2 - \mathbf{x}_1, \mathbf{y}_2 - \mathbf{y}_1)$ 

Di R<sup>3</sup>: Misalkan P<sub>1</sub>(x<sub>1</sub>, y<sub>1</sub>, z<sub>1</sub>) dan P<sub>2</sub>(x<sub>2</sub>, y<sub>2</sub>, z<sub>2</sub>), maka

$$
\mathbf{v} = \overrightarrow{P_1 P_2} = (x_2 - x_1, y_2 - y_1, z_2 - z_1)
$$

**Contoh 3**: Misalkan P<sub>1</sub>(2, – 1, 4) dan P<sub>2</sub>(7, 5, –8), maka

$$
\mathbf{v} = \overrightarrow{P_1 P_2} = (x_2 - x_1, y_2 - y_1, z_2 - z_1) = (7 - 2, 5 - (-1), -8 - 4) = (5, 6, -12)
$$

### Norma sebuah vektor

- Panjang (atau *magnitude*) sebuah vektor **v** dinamakan **norma** (*norm*) **v**.
- Norma vektor **v** dilambangkan dengan  $||\mathbf{v}||$ .
- Norma sebuah vektor dinamakan juga **norma Euclidean**.
- Norma vektor  $v = (v_1, v_2)$  di R<sup>2</sup> adalah  $||v|| = \sqrt{v_1^2 + v_2^2}$

• Norma vektor **v** = (
$$
v_1
$$
,  $v_2$ ,  $v_3$ ) di R<sup>3</sup>adalah  $||\mathbf{v}|| = \sqrt{v_1^2 + v_2^2 + v_3^2}$ 

• Norma vektor  $\mathbf{v} = (v_1, v_2, ..., v_n)$  di R<sup>n</sup> adalah  $||\mathbf{v}|| = \sqrt{v_1^2 + v_2^2 + ... + v_n^2}$ 

• Jika P<sub>1</sub>(x<sub>1</sub>, y<sub>1</sub>) dan P<sub>2</sub>(x<sub>2</sub>, y<sub>2</sub>) ada<u>lah d</u>ua titik di R<sup>2</sup> maka jarak (*d*) kedua titik tersebut adalah norma vektor  $P_1P_2$ :

$$
d = \left\| \overrightarrow{P_1 P_2} \right\| = \sqrt{(x_2 - x_1)^2 + (y_2 - y_1)^2}
$$

• Jika P<sub>1</sub>(x<sub>1</sub>, y<sub>1</sub>, z<sub>1</sub>) dan P<sub>2</sub>(x<sub>2</sub>, y<sub>2</sub>, z<sub>2</sub>) adalah dua titik di R<sup>3</sup> maka jarak (*d*) kedua titik tersebut adalah norma vektor  $\overline{P_1 P_2}$ :

 $d = ||P_1P_2$ 

$$
d = \left\| \overrightarrow{P_1P_2} \right\| = \sqrt{(x_2 - x_1)^2 + (y_2 - y_1)^2 + (z_2 - z_1)^2}
$$

• Jika  $\bf{u} = (u_1, u_2, ..., u_n)$  dan  $\bf{v} = (v_1, v_2, ..., v_n)$  adalah dua titik di R<sup>n</sup> maka jarak (*d*) kedua titik tersebut adalah *d*(**u**, **v**):

$$
d(\mathbf{u}, \mathbf{v}) = ||\mathbf{u} - \mathbf{v}|| = \sqrt{(u_1 - v_1)^2 + (u_2 - v_2)^2 + \dots + (u_n - v_n)^2}
$$

#### **Contoh 4:**

(i) Misalkan 
$$
\mathbf{v} = (6, -2, 3)
$$
, maka norma vektor **v** adalah  $||\mathbf{v}|| = \sqrt{6^2 + (-2)^2 + (3)^2} = \sqrt{36 + 4 + 9} = \sqrt{49} = 7$ 

(ii) Jika P<sub>1</sub>(2, -1, -5) dan P<sub>2</sub>(4, -3, 1) maka jarak kedua titik adalah  

$$
d = \left\| \overrightarrow{P_1 P_2} \right\| = \sqrt{(4 - 2)^2 + (-3 - (-1))^2 + (1 - (-5))^2}
$$

$$
= \sqrt{4 + 4 + 36} = \sqrt{44} = 2\sqrt{11}
$$

(iii) Misalkan **u** = (1, 3, –2, 7) dan **v** = (0, 7, 2, 2) adalah dua titik di R<sup>4</sup> maka jarak antara **u** dan **v** adalah:

$$
d(\mathbf{u}, \mathbf{v}) = ||\mathbf{u} - \mathbf{v}|| = \sqrt{(1-0)^2 + (3-7)^2 + (-2-2)^2 + (7-2)^2} = \sqrt{58}
$$

#### Arah sebuah vektor

• Misalkan **v** = (v<sub>1</sub>, v<sub>2</sub>, v<sub>3</sub>) adalah vector di R<sup>3</sup> maka arah vektor **v** adalah

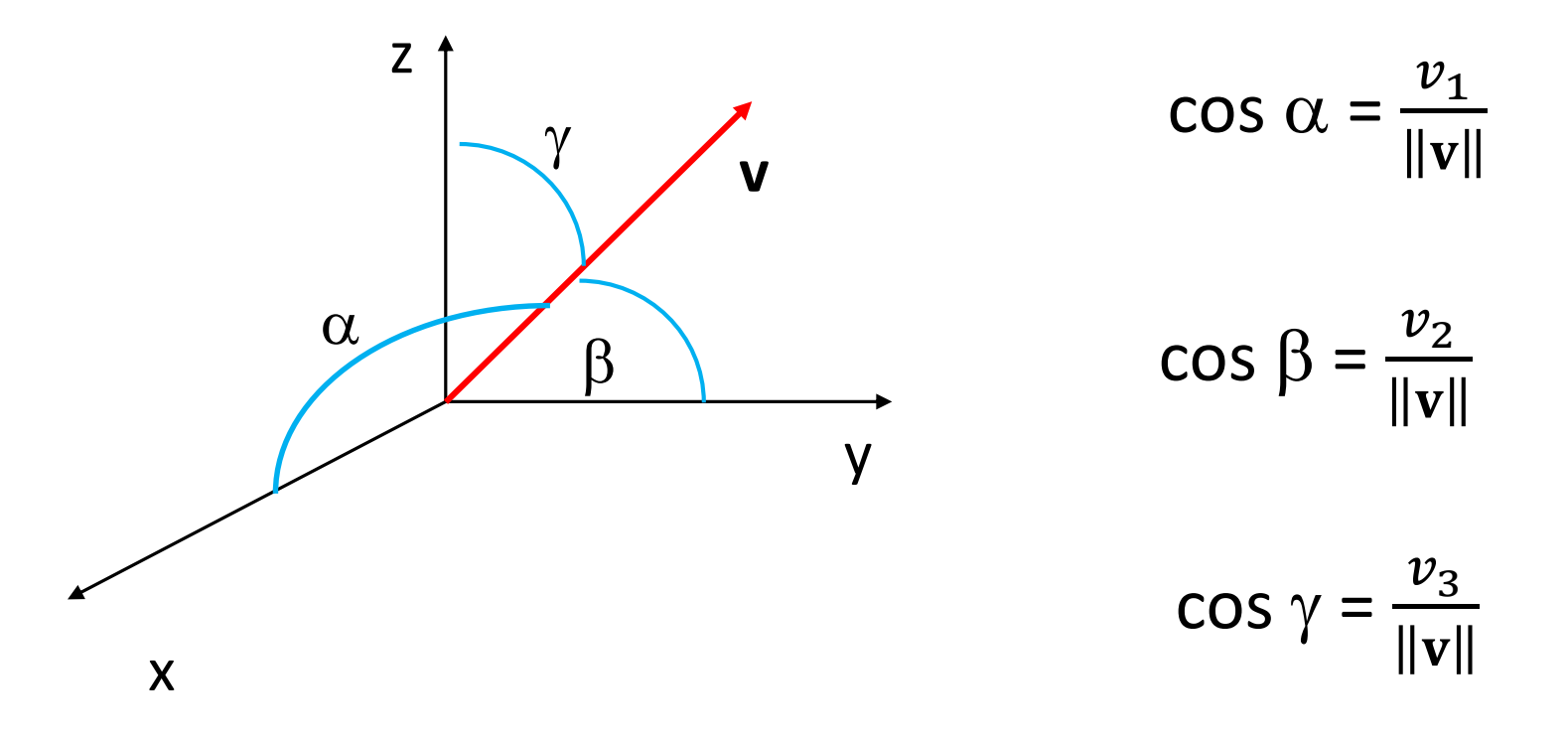

# Bersambung ke bagian 2